## 単身赴任届(打ち切り)

1.代理入力(該当職員から代理入力依頼書の提出を受けて)

「人事給与システムメインメニュー」の「代理申請」

一→「申請届出」 一→「単身赴任届」から入力画面へ

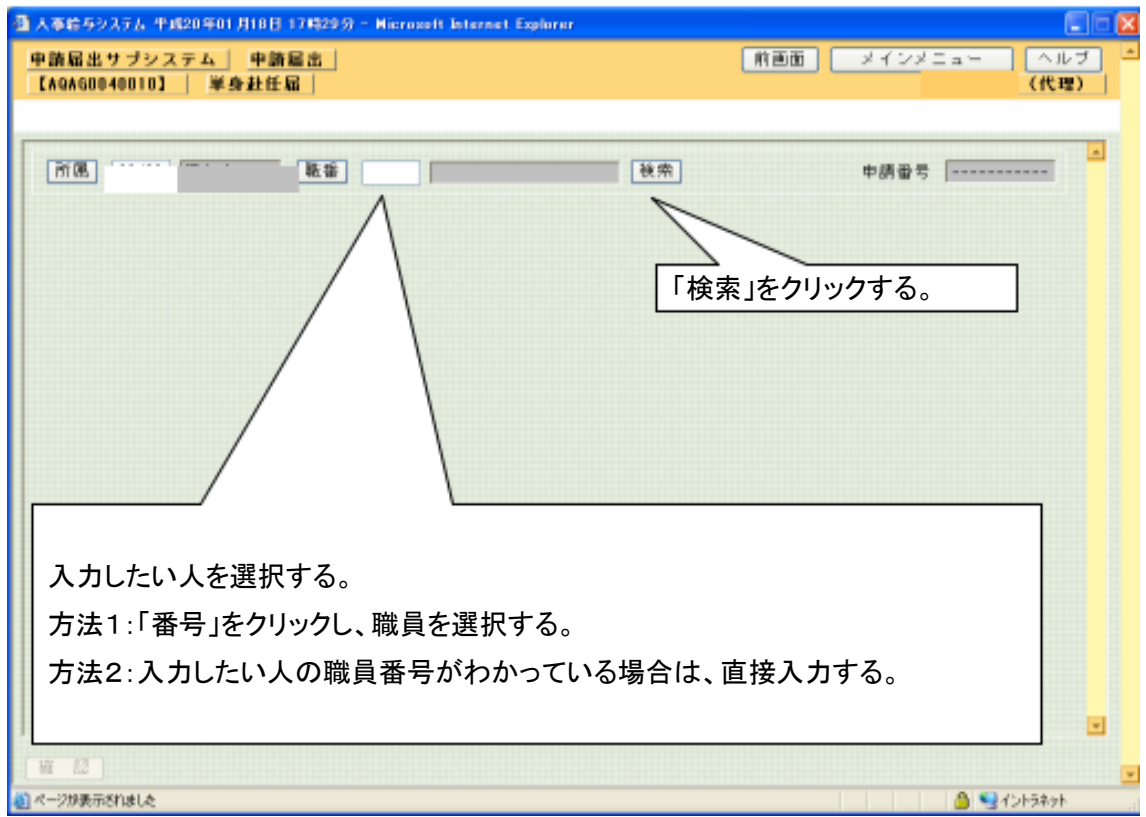

## 2.入力画面

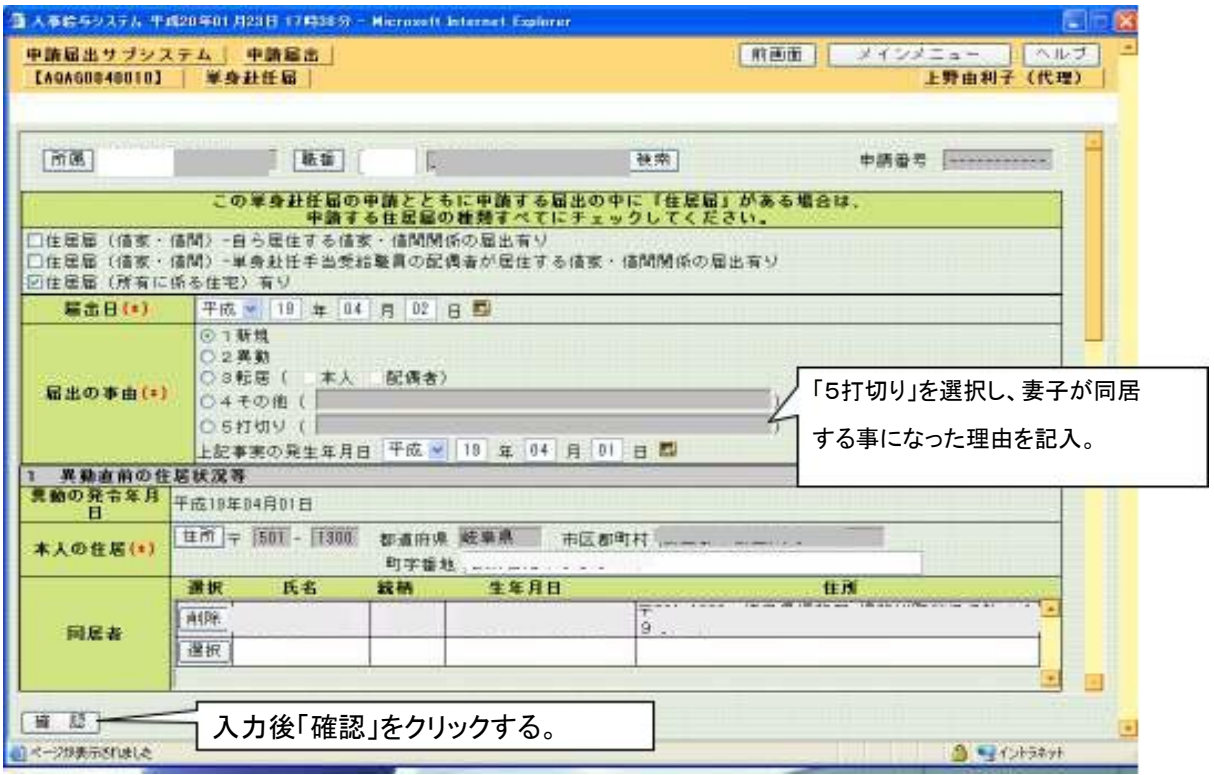

○ 単身赴任打切りの場合、登録、印刷後、出力された用紙は、送付用の添付書類に従って、教 育事務所に提出。なお、留守家族の居住する住居届けも打切る。

送付票

| 申請者 |             | 所属        | 40415<br>坂内中学校 |
|-----|-------------|-----------|----------------|
| 申請日 | 平成19年 4月 4日 | 代理<br>申請者 |                |

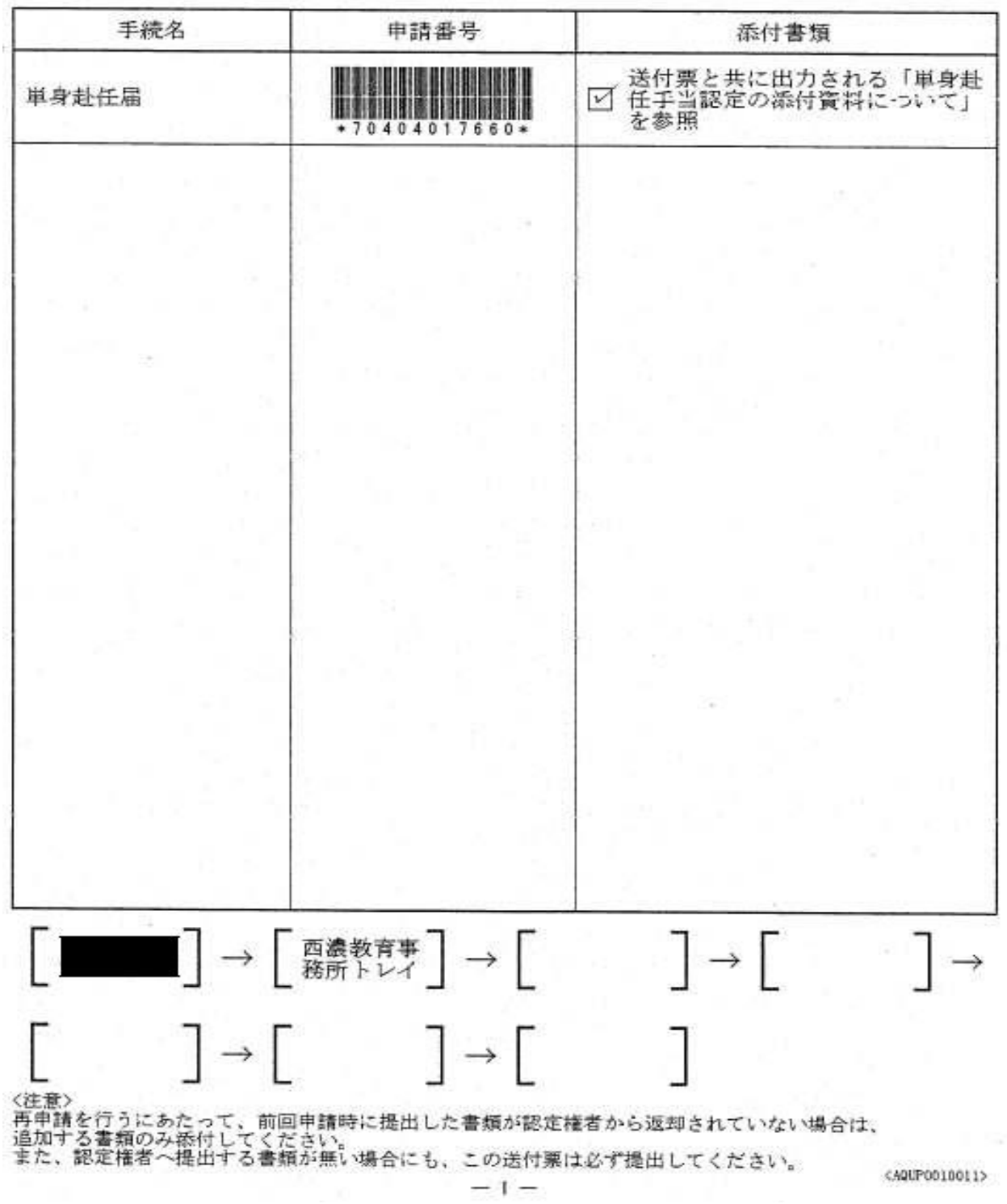

 $02 - 2 - 03$ 

第2号様式の5

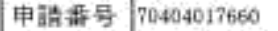

 $20.1$ 

単 身 赴 任 届

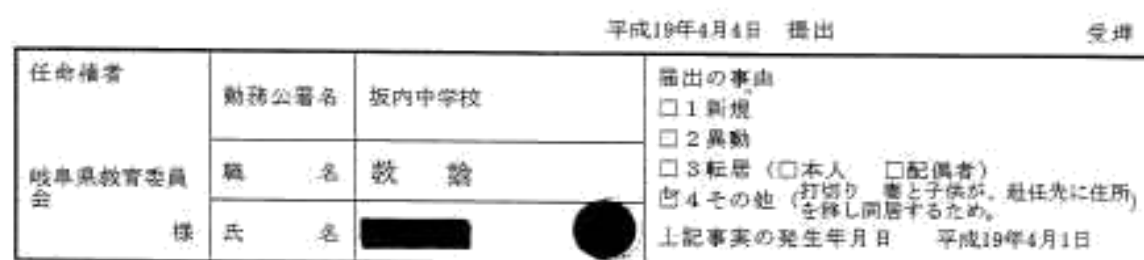

規則第29条の19の規定に基づき次のとおり配偶者との別居等の状況を届け出ます。<br>(住民票等証明書額 通滞付)

1. 異動車前の居住状況等

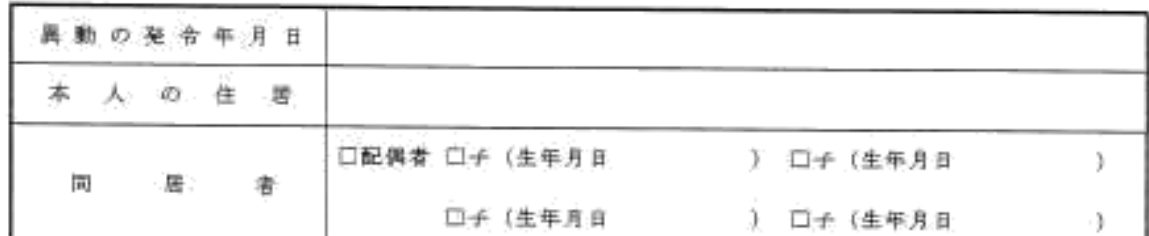

2 現在の居住状況等

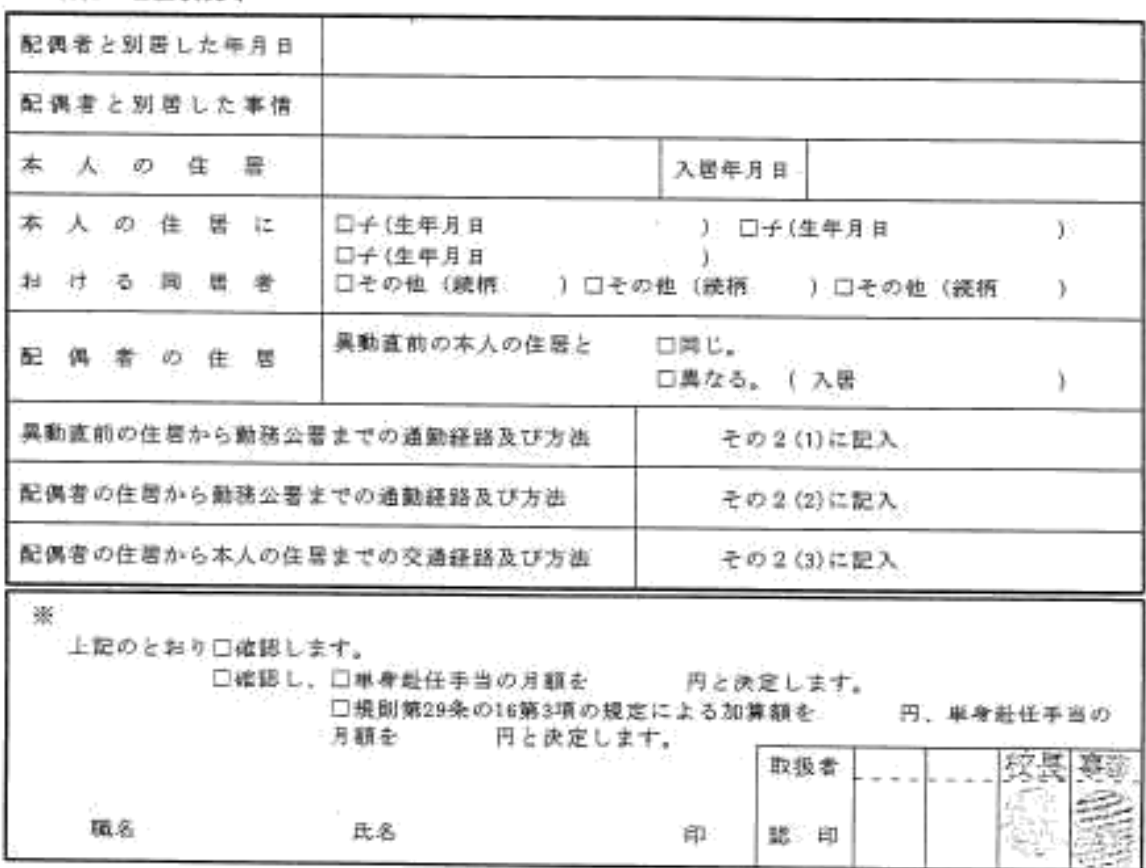

A0AP0040011

 $\tilde{D}$ 

2Q.

 $\boldsymbol{\kappa}$ 

## その2

 $\overline{\phantom{a}}$ 

T

(1) 異動直前の住居から勤務公署までの通動経路及び方法

| 順<br>路                                                   | 通勤方<br>法の別 | 区       | 間      | ※<br>任 | 脜<br>路 | 通勤方<br>法の別 | X       | 間                       | 距<br>糆 |
|----------------------------------------------------------|------------|---------|--------|--------|--------|------------|---------|-------------------------|--------|
| $\begin{array}{r} 1 \\ \hline 2 \\ \hline 3 \end{array}$ |            | から(経由)  | 意で     | 俞      |        |            | から(経由   | 実で                      | ku     |
|                                                          |            | から (謹由) | で<br>豆 | 権      | 2      |            | から (経由) | 東で                      | ku     |
| $\overline{\mathbf{3}}$                                  |            | から(建由)  | 崇奖     | 赏      | 3      |            | から(経由   | 主で                      | ka     |
|                                                          |            | から (証由) | まで     | 記      | 4      |            | から(経由)  | 宝                       | ka.    |
| 5                                                        |            | から(経由)  | まで     |        | 5      |            | から(経由)  | 圭<br>73                 | kai.   |
| 6                                                        |            | から(経由)  | 京で     | 稴      |        |            |         | 計 (規則第29条の15の規定による通勤距離) | kш     |

路路図(経路朱線)

(2) 配偶者の住居から勤務公署までの通勤経路及び方法

 $\circ$ 

٠

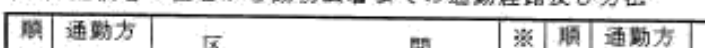

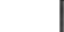

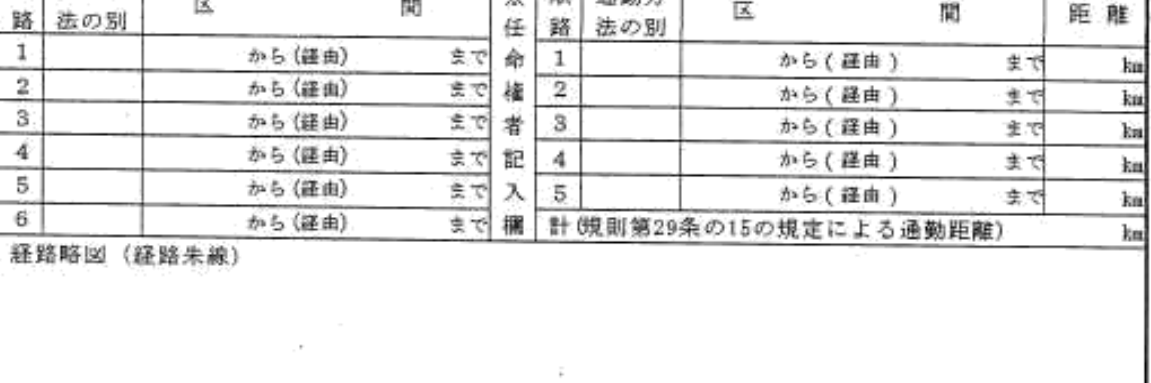

○ (3) 配偶者の住居から本人の住居までの交通経路及び方法

| 法の別<br>ī<br>から(経由)<br>生で<br>1<br>俞<br>から《経由》<br>東関<br>$\overline{\mathbf{2}}$<br>から(証由)<br>集で<br>$\overline{\mathbf{2}}$<br>権<br>からく経由<br>まで<br>3<br>女女<br>から(盛由)<br>3<br>から(経由)<br>まで<br>者<br>ğ,<br>まで<br>から(経由)<br>4<br>から(鐘曲)<br>連文<br>祀<br>$5\,$<br>から(経由)<br>5<br>まで<br>ㅅ<br>から(経由)<br>進で<br>e.<br>から(経曲)<br>まで<br>襧<br>計(条例第12条の7第2項<br>の規定による交通距離)<br>経路略図 | km<br>ku, |  |  | 路 | ※<br>任 | 羼<br>閒 |        | 交通方<br>法の別 | 隕<br>翳 |
|----------------------------------------------------------------------------------------------------|-----------|--|--|---|--------|--------|--------|------------|--------|
|                                                                                                    |           |  |  |   |        |        |        |            |        |
|                                                                                                    |           |  |  |   |        |        |        |            |        |
|                                                                                                    | km        |  |  |   |        |        |        |            |        |
|                                                                                                    | Ìщ        |  |  |   |        |        |        |            |        |
|                                                                                                    | ku        |  |  |   |        |        |        |            |        |
|                                                                                                    | ka.       |  |  |   |        |        |        |            |        |
|                                                                                                    |           |  |  |   |        |        | (経路朱線) |            |        |

AQAP0040012

《転居先に、配偶者、子が同居となった場合》 職員世帯全員の住民票

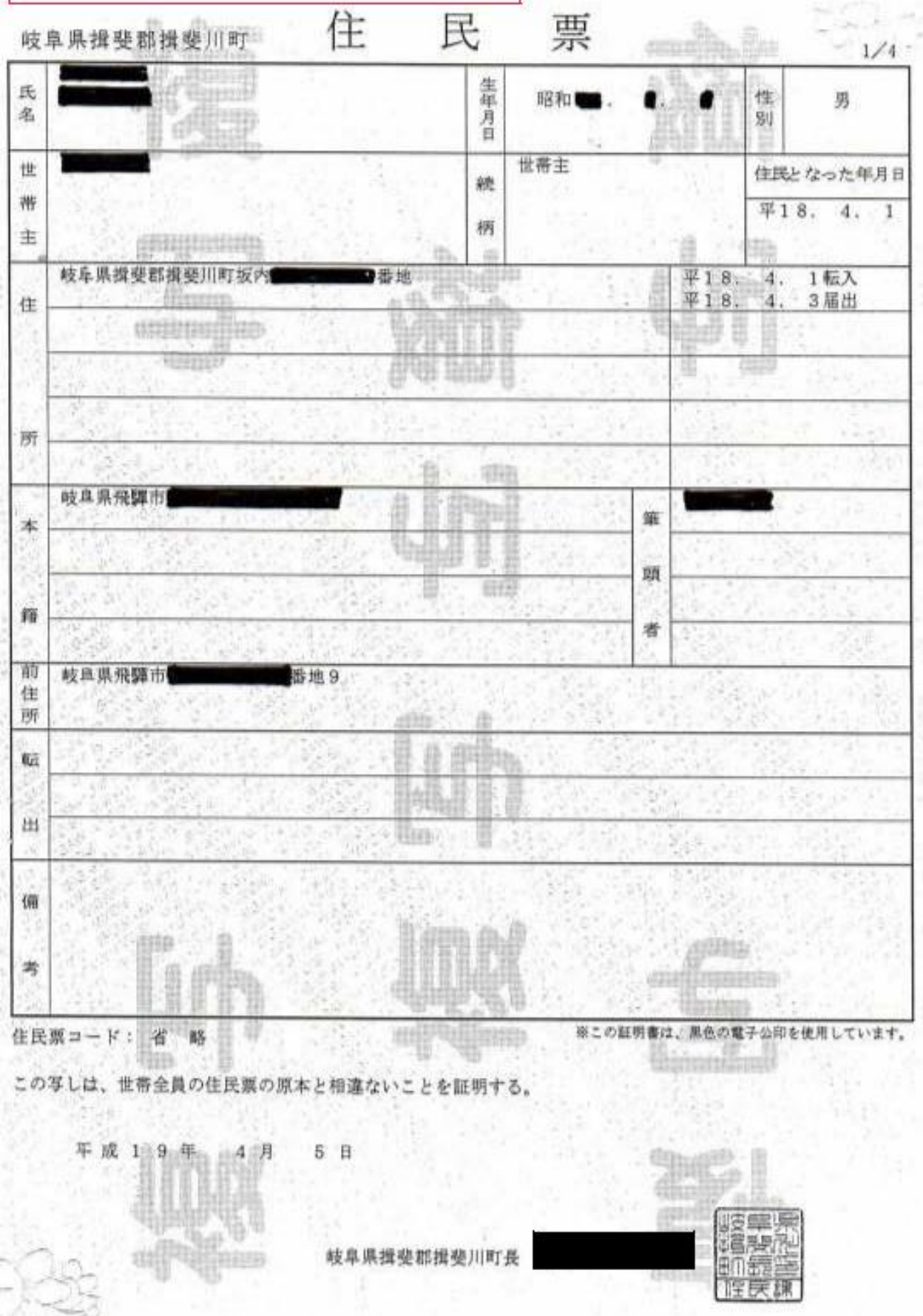

 $02 - 2 - 03$ 

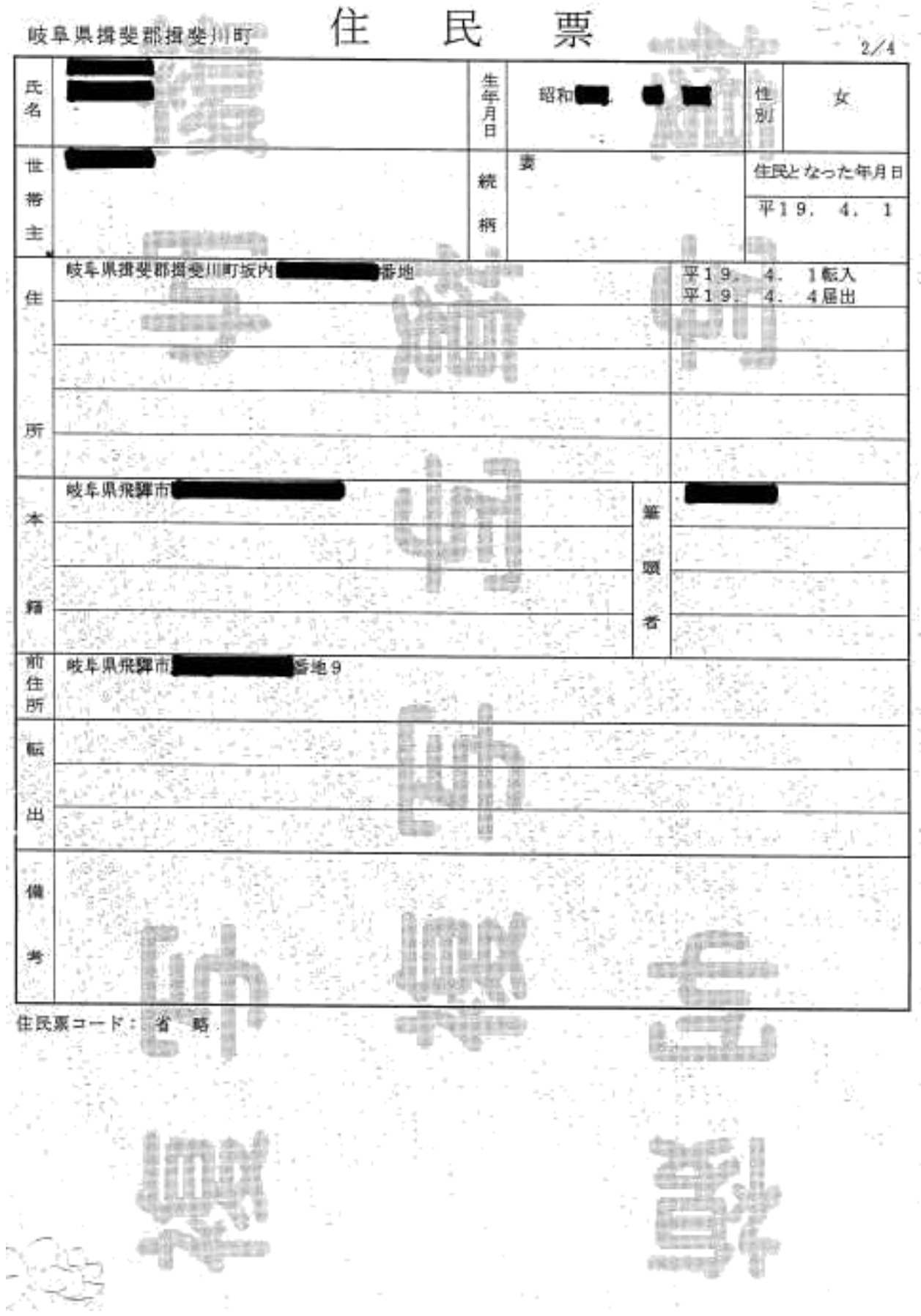

 $02-2-03$ 

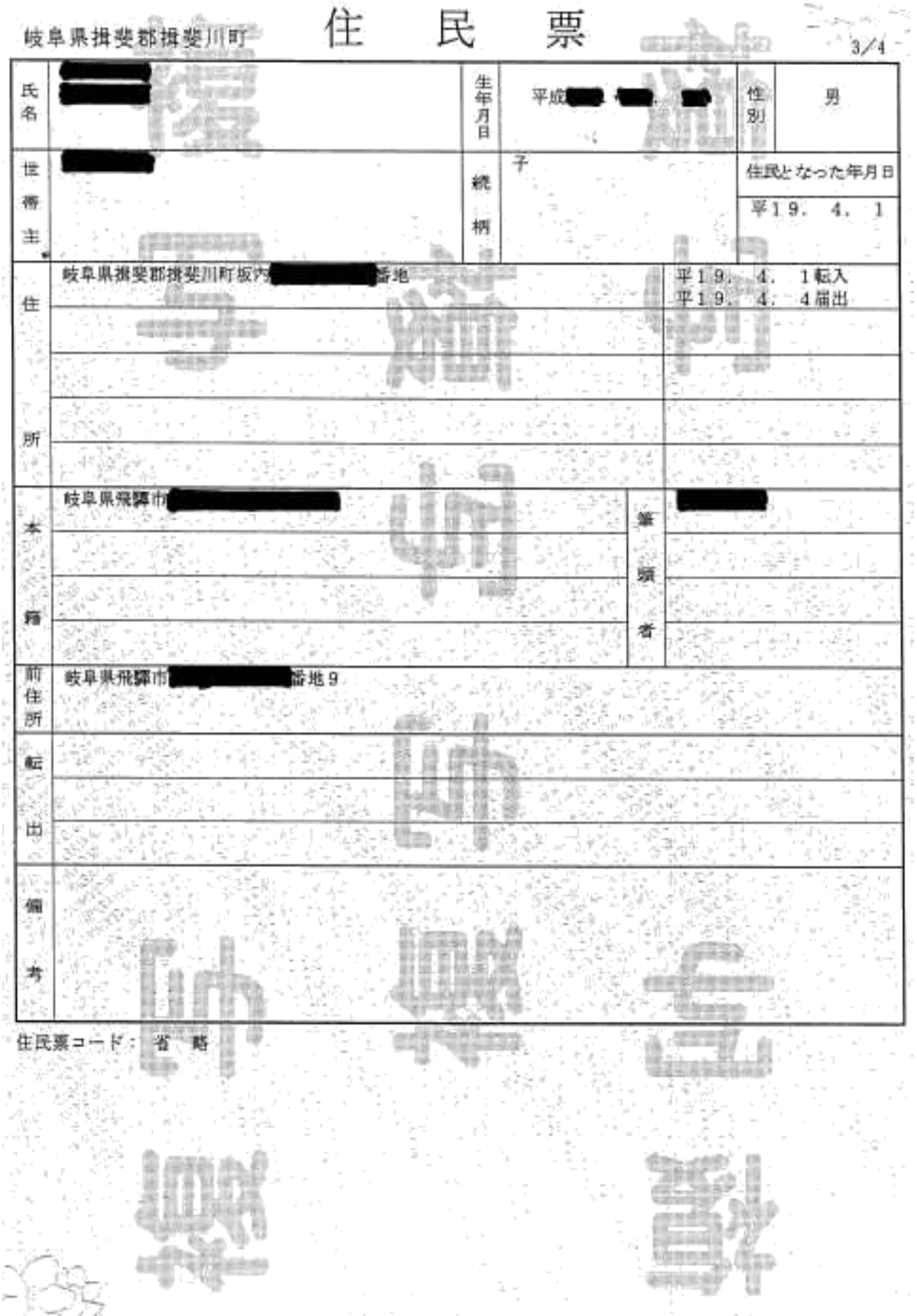

 $02 - 2 - 03$ 

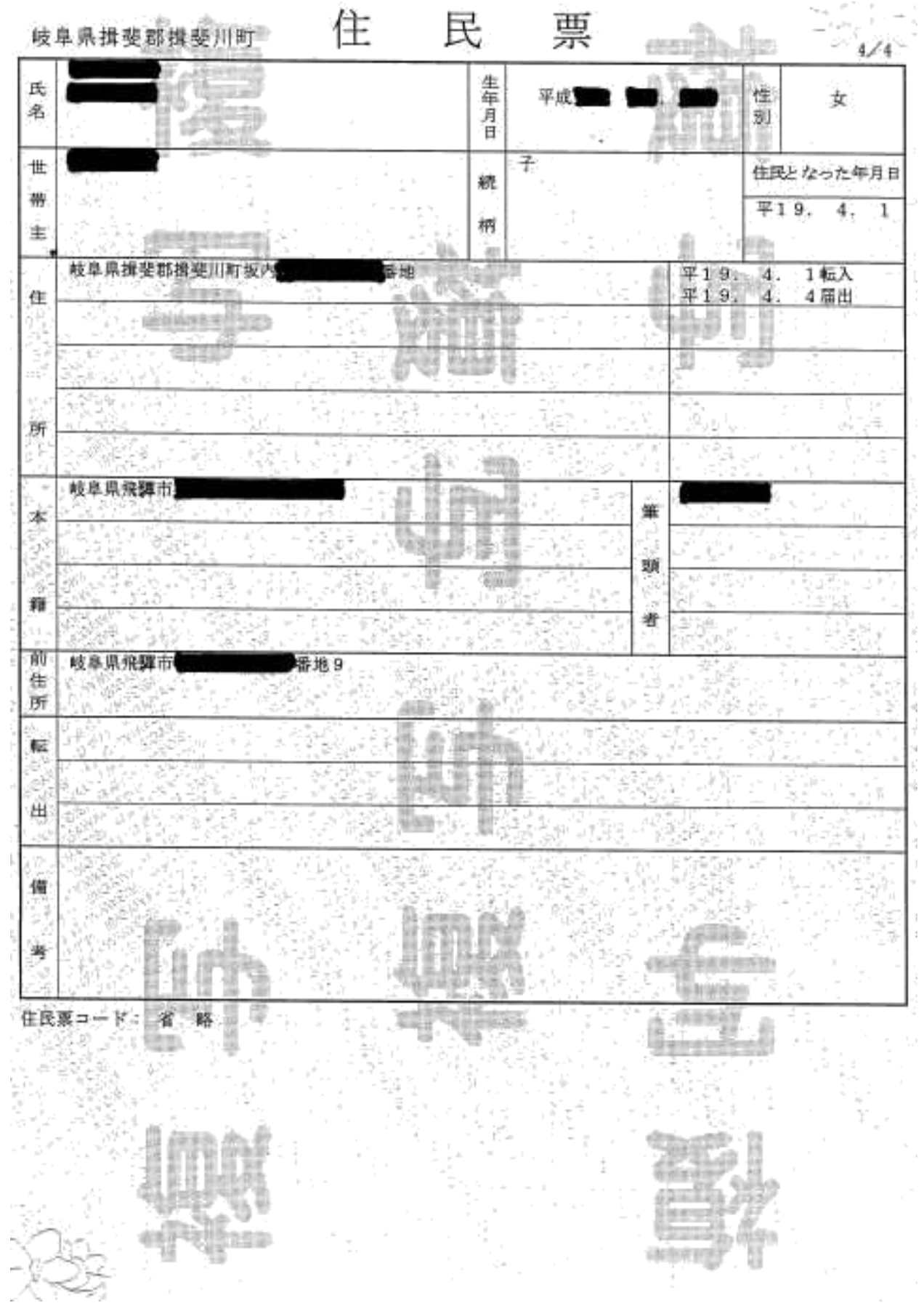

 $02-2-03$ 

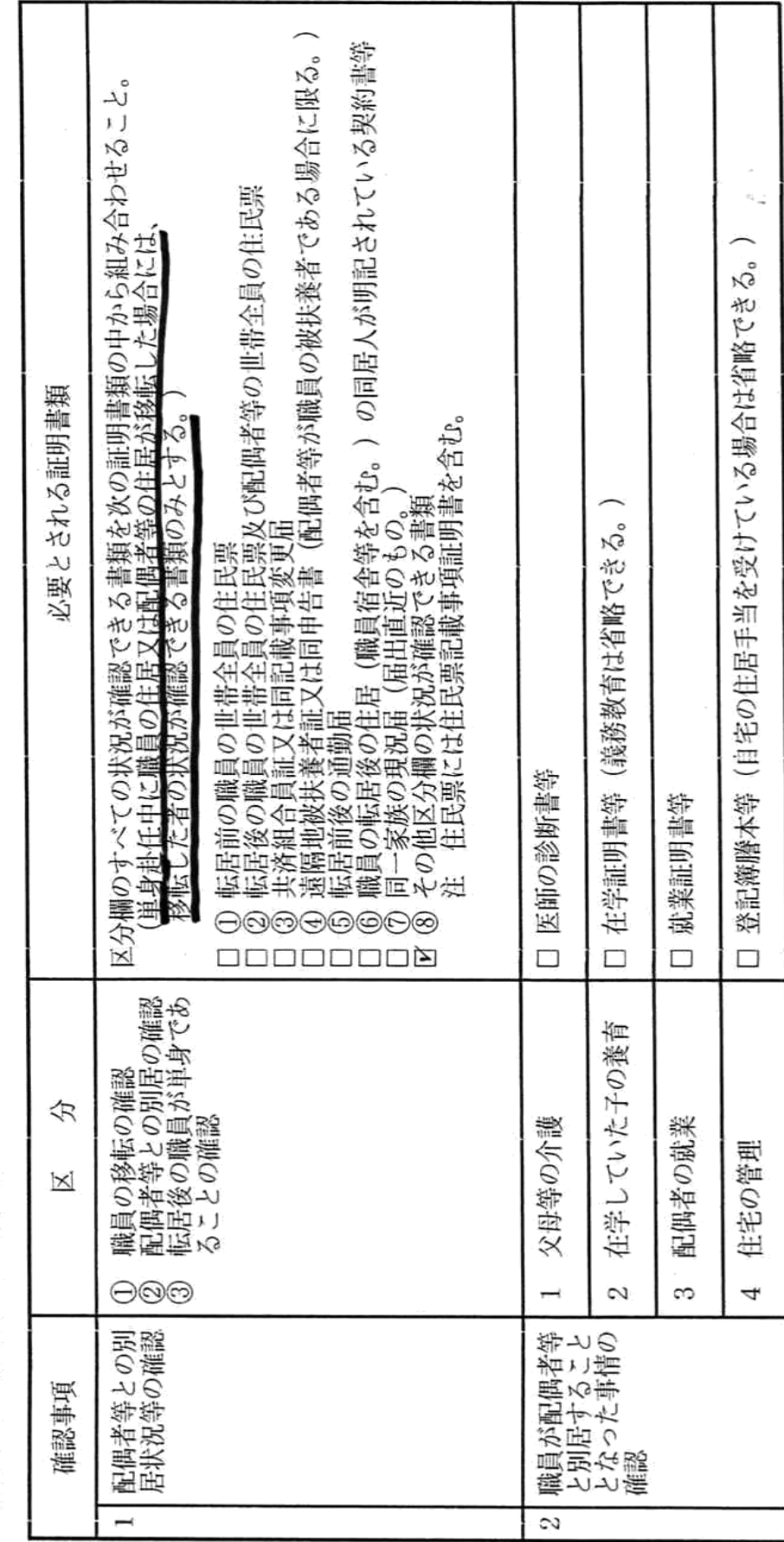

単身赴任手当認定の添付資料について

 $\phi$ 

 $02-2-03$